## Combinatorrent Writing Haskell code for fun and profit

Jesper Louis Andersen jesper.louis.andersen@gmail.com

May, 2012

## **History**

*Combinatorrent* - A bittorrent client in Haskell

- $\triangleright$  GHC (Glasgow Haskell Compiler) implementation
- $\blacktriangleright$  Initial checkin: 16th Nov 2009
- $\triangleright$  First working version less than 2.5 months after
- $\blacktriangleright$  Implements an actor-like model on top of STM (Software Transactional Memory)

**KORK ERKER ADE YOUR** 

 $\blacktriangleright$  4.1 KSLOCs

This is joint work; try to make it easy to contribute: *Combinatorrent:* Alex Mason, Andrea Vezzozi, "Astro", Ben

K ロ ▶ K @ ▶ K 할 > K 할 > 1 할 > 1 이익어

Edwards, John Gunderman, Roman Cheplyaka, Thomas Christensen, Nikolay Mikov

# Why?

Several reasons:

- ► *"To fully understand a programming language, you must implement something non-trivial with it."* – Jespers Law
	- $\triangleright$  A priori
	- $\triangleright$  A posteriori
- $\triangleright$  Gauge the effectiveness of modern functional programming languages for real-world problems.

**KORK ERKER ADE YOUR** 

▶ BitTorrent is a good "Problem Set"

# **KSLOCs**

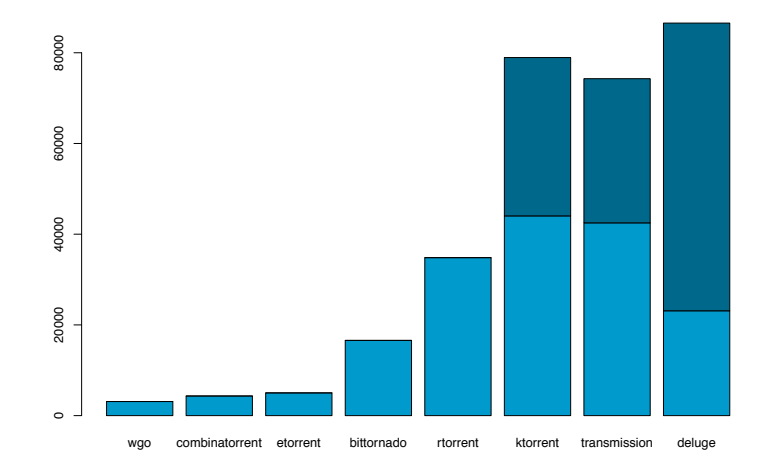

K ロ X イロ X K ミ X K ミ X ミ X Y Q Q Q

# **KSLOCs**

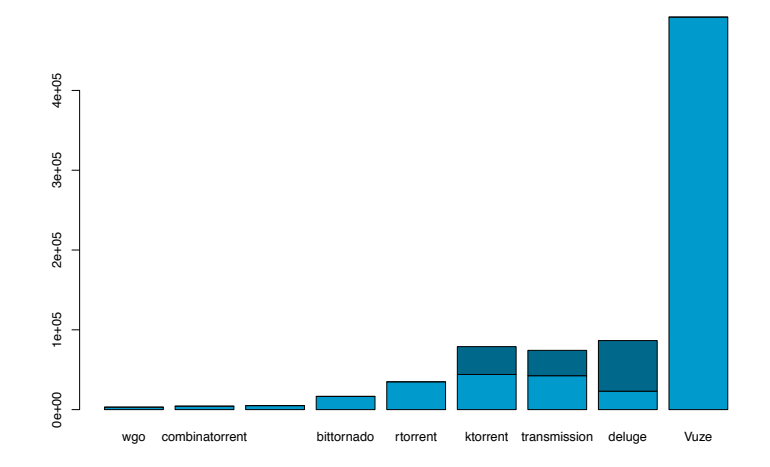

K ロ X イロ X K ミ X K ミ X ミ X Y Q Q Q

## One slide BitTorrent

- ▶ First is *identity*. A .torrent file uniquely identifies an array of bytes and provides *integrity*
- ▶ Second is *discovery* Trackers and DHT discovers other Peers (Seeders and Leechers)

**K ロ ▶ K @ ▶ K 할 X X 할 X → 할 X → 9 Q Q ^** 

▶ Third is *exchange* - Data is transferred according to a protocol. Incentive is based on optimistic relationsships.

- ▶ Concurrency and Parallelism are *Different* things
- $\blacktriangleright$  Haskell has many tools for concurrency and parallelism: Eval and Par monads, Repa, Accelerate, STM, MVars, Cloud Haskell - way better coverage than Erlang.

**KORK ERKER ADE YOUR** 

- $\blacktriangleright$  However, Combinatorrent adopts a conservative solution: Channel-based message passing over STM.
- $\triangleright$  Channels are necessary because they are easier to Type.
- $\triangleright$  We can select on multiple channels by STM.

# Communication (Link)

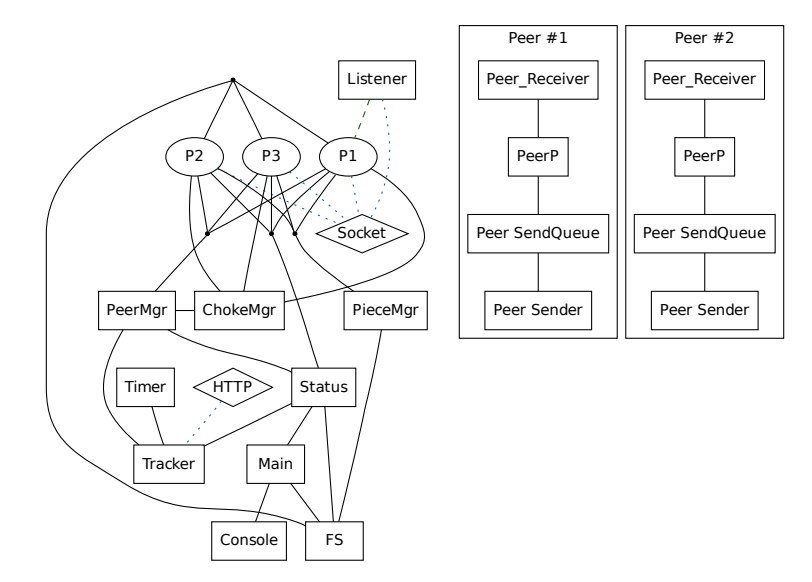

K ロ ▶ K @ ▶ K 할 ▶ K 할 ▶ ... 할 → 9 Q @

## Process Hierarchy (Location)

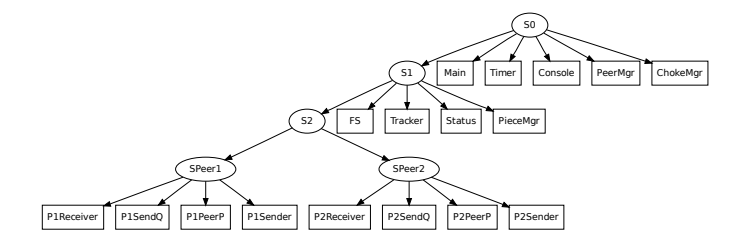

K ロ > K @ > K 할 > K 할 > → 할 → ⊙ Q @

## **Bigraphs**

#### $Big =$  Hypergraph  $+$  Tree

K ロ ▶ K @ ▶ K 할 > K 할 > 1 할 > 1 이익어

Do not confuse with bipartite graphs.

Hypergraph is the *link*-graph Tree is the *location*-graph

## Some cool things in Haskell

- $\blacktriangleright$  Haskell is king of abstraction (sans Proof assistants)
- **►** Type system is *expressive* almost to the point of program proof
- I Strong *Type Zoo*
- $\triangleright$  Excellent community vibrant; practitioners and academics.

**KORKA SERKER ORA** 

 $\triangleright$  QuickCheck - The haskell version!

- $\blacktriangleright$  Haskell, using the GHC implementation is compiled to machine code
- $\triangleright$  SOTA compiler, fast programs
- $\triangleright$  Essentially no need for BIFs or NIFs in implementations

- $\triangleright$  Abstraction does not have a price tag
- $\triangleright$  Efficient combinators as a result
- $\triangleright$  Statically typed language inferred with type classes
- $\triangleright$  Very little type-level boilerplate to make things work out

**K ロ ▶ K @ ▶ K 할 X X 할 X → 할 X → 9 Q Q ^** 

 $\triangleright$  A lot of implicit tricks at the type level

- $\triangleright$  Statically typed language inferred with type classes
- $\triangleright$  Very little type-level boilerplate to make things work out
- $\triangleright$  A lot of implicit tricks at the type level
- $\blacktriangleright$  Take the Erlang Regex module as an example compared to the Haskell equivalent

K ロ ▶ K @ ▶ K 할 > K 할 > 1 할 > 1 이익어

- $\triangleright$  Statically typed language inferred with type classes
- $\triangleright$  Very little type-level boilerplate to make things work out
- $\triangleright$  A lot of implicit tricks at the type level
- $\blacktriangleright$  Take the Erlang Regex module as an example compared to the Haskell equivalent
- $\triangleright$  STM is guaranteed transactional by use of a monad in the type system
- ▶ When setting the *parent* in the supervisor tree, it is write-once

```
recv_message(Rate, Message) ->
    MSize = size(Message),
    Decoded = case Message of
        ...;
        <<?PIECE, Index:32/big, Begin:32/big,
                  Data/binary>> ->
           {piece, Index, Begin, Data};
    end,
```
...

```
decodeMsg :: Parser Message
decodeMsg =do m <- getWord8
     case m of
       \ddots7 -> Piece <$> gw32 <*> gw32 <*> getRemaining
  where gw32 = fromIntegral <$> getWord32be
```
- $\blacktriangleright$  Erlang requires special syntax and semantics
- ▶ Haskell can exploit the fact that we have an *applicative functor* - No need for special handling
- $\triangleright$  Type classes lets us express higher-level structure of our program as Functors, Applicatives, Monads, Monoids

**KORK ERKER ADE YOUR** 

- $\triangleright$  Re-use of operators at a higher level
- $\triangleright$  No mention of a binary!

A monoid is a set M and an operation  $\oplus$  with properties:

- $\rightarrow \oplus$  is associative:  $x \oplus (y \oplus z) = (x \oplus y) \oplus z$
- $\blacktriangleright$  *M* contains a neutral element  $e \in M$  such that  $e \oplus x = x \oplus e = x$  for all  $x \in M$ .

**KORK ERKER ADE YOUR** 

Examples: Strings and  $++$ , Integers and  $+$ , etc...

### Example: BitTorrent extensions

- ▶ We handshake a list of extension numbers:  $[1, 8, 17, \ldots]$
- $\triangleright$  We would like to install the right extensions
- $\triangleright$  So we map to a list of extension function vectors:  $[F_1, F_8, F_{17}, \ldots]$
- $\blacktriangleright$  The values  $F_x$  is a record of function hooks.
- $\triangleright$  At certain places of the standard flow, we call the appropriate hook function

**KORK ERKER ADE YOUR** 

- ► Pairwise composition of hook functions:  $F_1 \odot F_8 \odot F_{17} \odot \ldots$
- There is a function vector  $F_{id}$  which is the identity
- $\blacktriangleright$   $(\mathcal{F}, \odot)$  forms a monoid, so:
- $\triangleright$  mconcat (mapExt ExtNums) configures the extensions in Combinatorrent

K ロ ▶ K @ ▶ K 할 ▶ K 할 ▶ | 할 | © 9 Q @

Lazy evaluation - space leaks

K ロ ▶ K @ ▶ K 할 ▶ K 할 ▶ | 할 | ⊙Q @

#### Lazy evaluation - space leaks

 $\blacktriangleright$  Heap Profile - Use strictness annotations,

イロト イ御 トイミト イミト ニミー りんぴ

#### $\blacktriangleright$  Lazy evaluation - space leaks

 $\blacktriangleright$  Heap Profile - Use strictness annotations,

K ロ ▶ K @ ▶ K 할 ▶ K 할 ▶ 이 할 → 9 Q @

- Peak Mem<sup>. Whymmn</sup>
- Productivity:
- 

 $\blacktriangleright$  Lazy evaluation - space leaks

- $\blacktriangleright$  Heap Profile Use strictness annotations,
- Peak Mem<sup>. MM</sup>
- $\blacktriangleright$  Productivity:
- 
- $\triangleright$  Academic compilers, stability suffer
- Some libraries are extremely complex type-wise

**KORK STRAIN A BAR SHOP** 

#### **Performance**

▶ After 2 months of tuning on and off I went back to Erlang

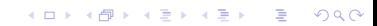

### **Performance**

- ▶ After 2 months of tuning on and off I went back to Erlang
- $\triangleright$  Unoptimized Erlang version as fast as Combinatorrent in practice

#### Lessons learned

 $\blacktriangleright$  Take laziness seriously from the start

K ロ K K (P) K (E) K (E) X (E) X (P) K (P)

 $\triangleright$  Be careful when choosing libraries

#### Repositories

We use github for all code:

http://www.github.com/jlouis

Look for etorrent and combinatorrent

KO KKOK KEK KEK LE I KORO